### Übung zur Vorlesung Informationsvisualisierung

Alexander De Luca, Emanuel von Zezschwitz Ludwig-Maximilians-Universität München Wintersemester 2011/2012

### **Projektphase**

## **Projektphase Ablauf**

- 6 Übungen
- X Milestones
- 9 Wochen bis zur Klausurvorbereitung
- 10% Bonuspunkte bei erfolgreicher Abgabe
	- Beispiel: 7 Bonuspunkte bei einer Klausur mit 70 Punkten

## **Erfolgreiche Abgabe**

- Erfüllung der Milestones
- Mündliche Prüfung:
	- Präsentation des Projekts vor den Betreuern
	- Wer hat was gemacht?
	- Einzeltests, um zu überprüfen, ob wirklich beim Projekt mitgemacht wurde
- Achtung: wir erwarten keine perfekten Lösungen zum Bestehen

### **Teams**

- Leicht / max. 1 Person
- Mittel / max. 2 Personen
- Hart / max. 3 Personen

## **Projekte**

• Glyphen

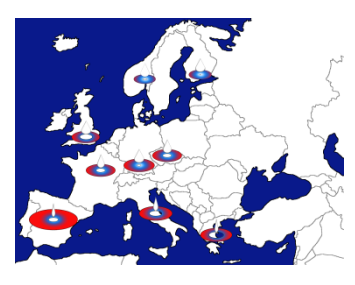

• PubDB

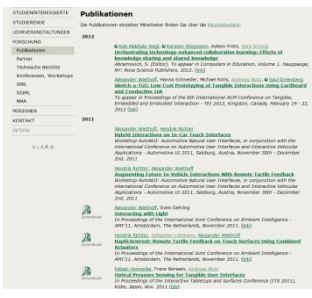

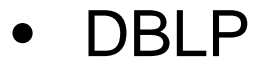

- 
- $\begin{array}{ll}\n\mathbf{Q}_{\mathbf{i}}\cdot\mathbf{uni}\text{-}\mathbf{tr}\,\mathbf{ier}\,\text{.}\,\mathbf{de} \\
\mathbf{Q} & \text{Computer Science} \\
\hline\n\mathbf{G} & \text{Bibliography}\n\end{array}$

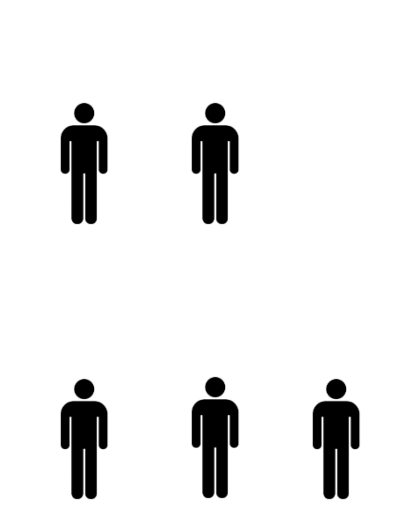

# **Glyphen**

- Leicht / 1 Person
- Implementierung eines eigenen Glyphenkonzepts

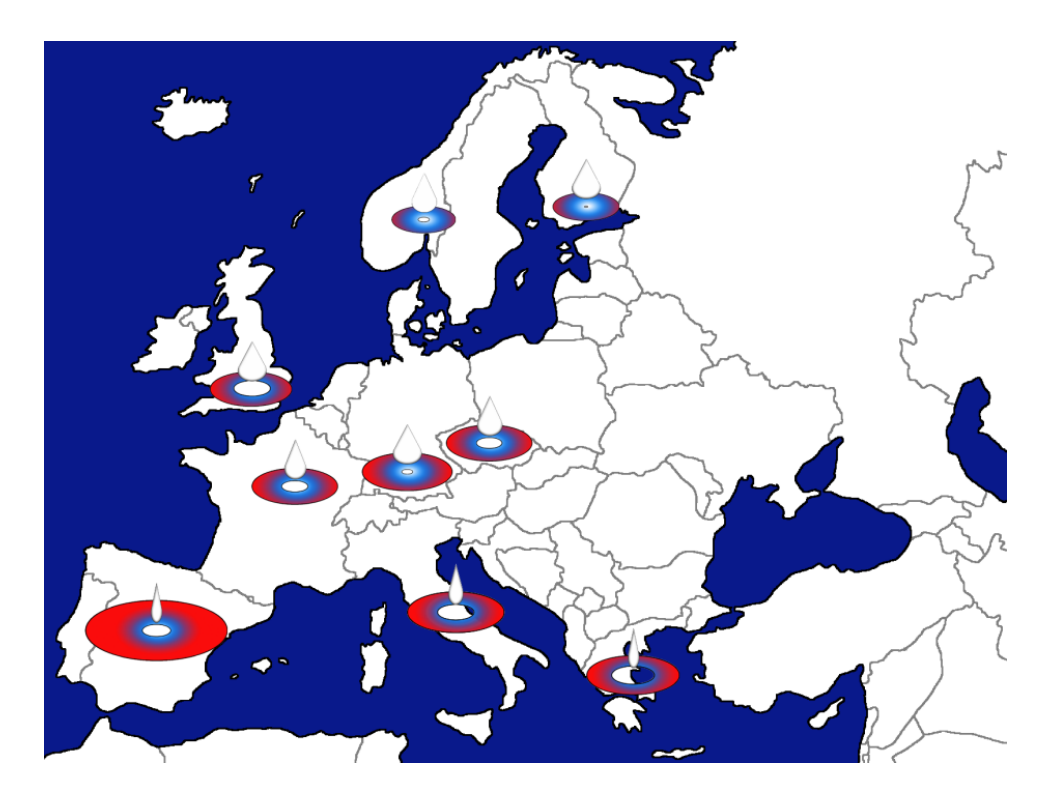

**© Marion Koelle**

# **Glyphen**

- Anforderungen:
	- Dynamisch: z.B. Daten können vom Nutzer eingegeben werden
	- Interaktiv: Statistiken, Detailansichten, Dynamic Queries etc.
	- Semi-skalierbar: im Rahmen der Visualisierung
	- Weiteres nach Belieben

- Mittel / 2 Personen
- Visualisierung der Publikationsdatenbank der Arbeitsgruppen Medieninformatik und Mensch-Maschine-Interaktion

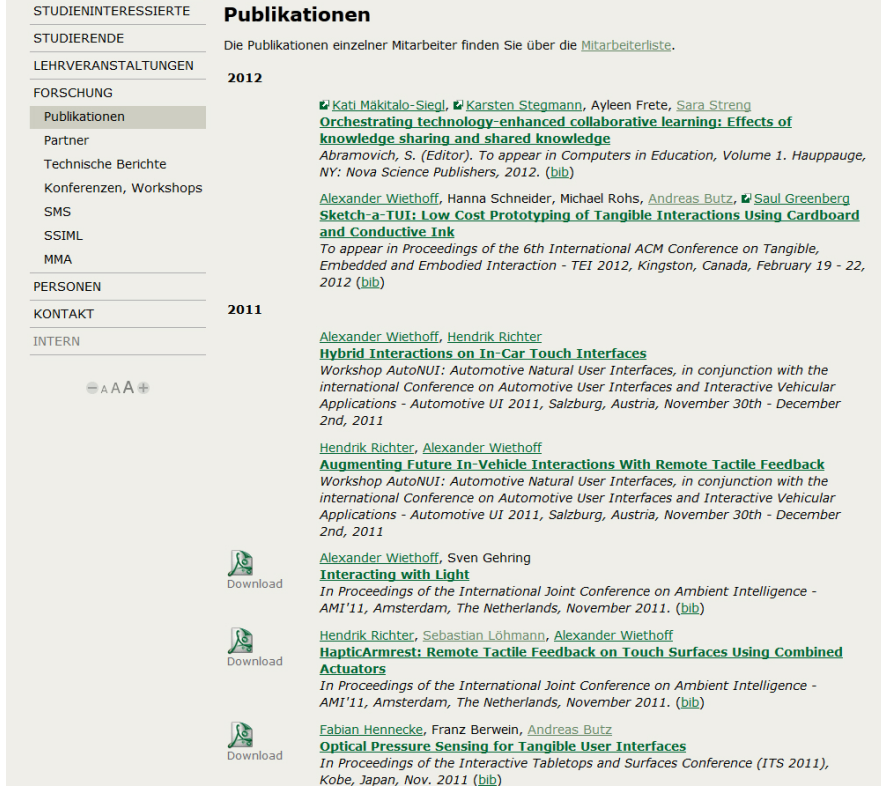

• Datenbank der Publikationen der Arbeitsgruppen Medieninformatik und Mensch-Maschine-Interaktion

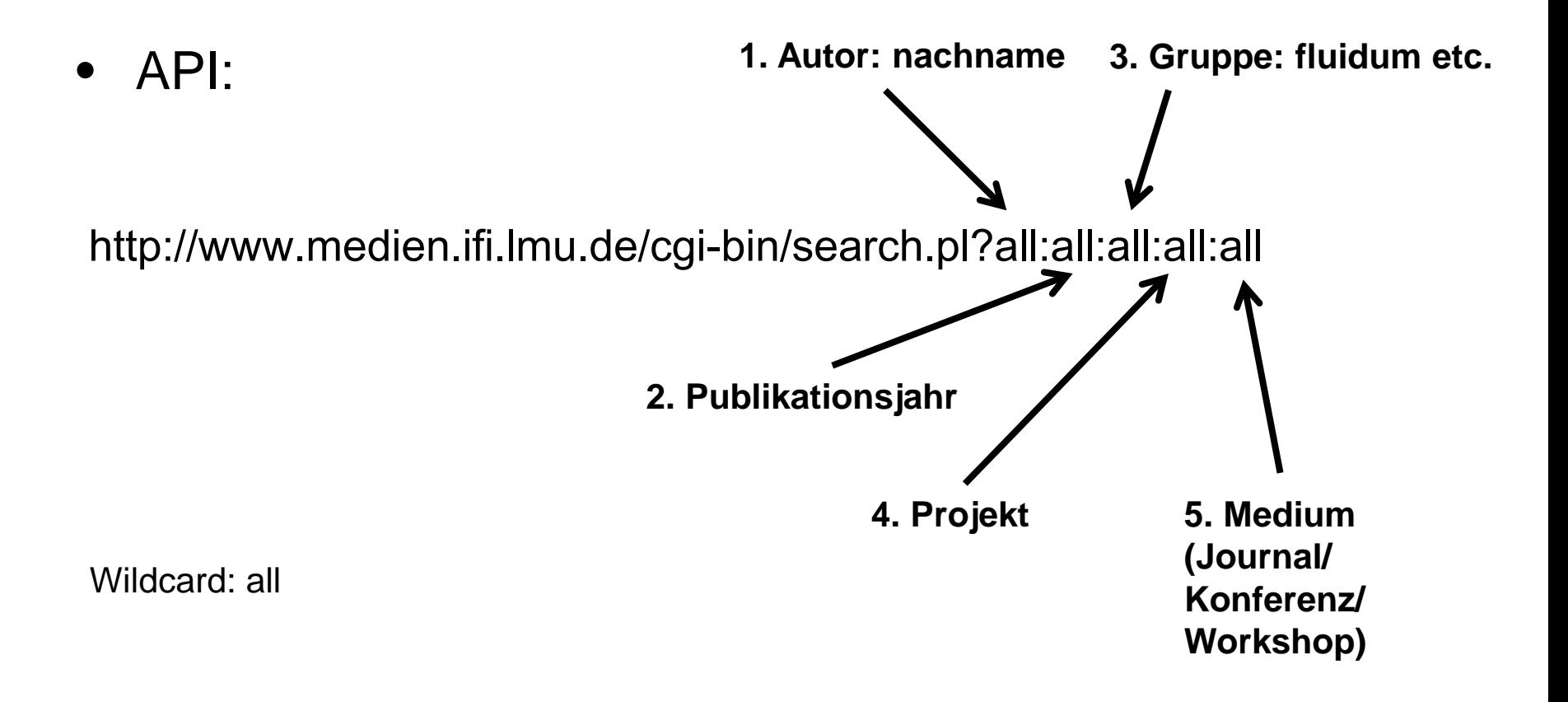

• Beispiel:

J

J

### http://www.medien.ifi.lmu.de/cgi-bin/search.pl?deluca:all:all:all:all

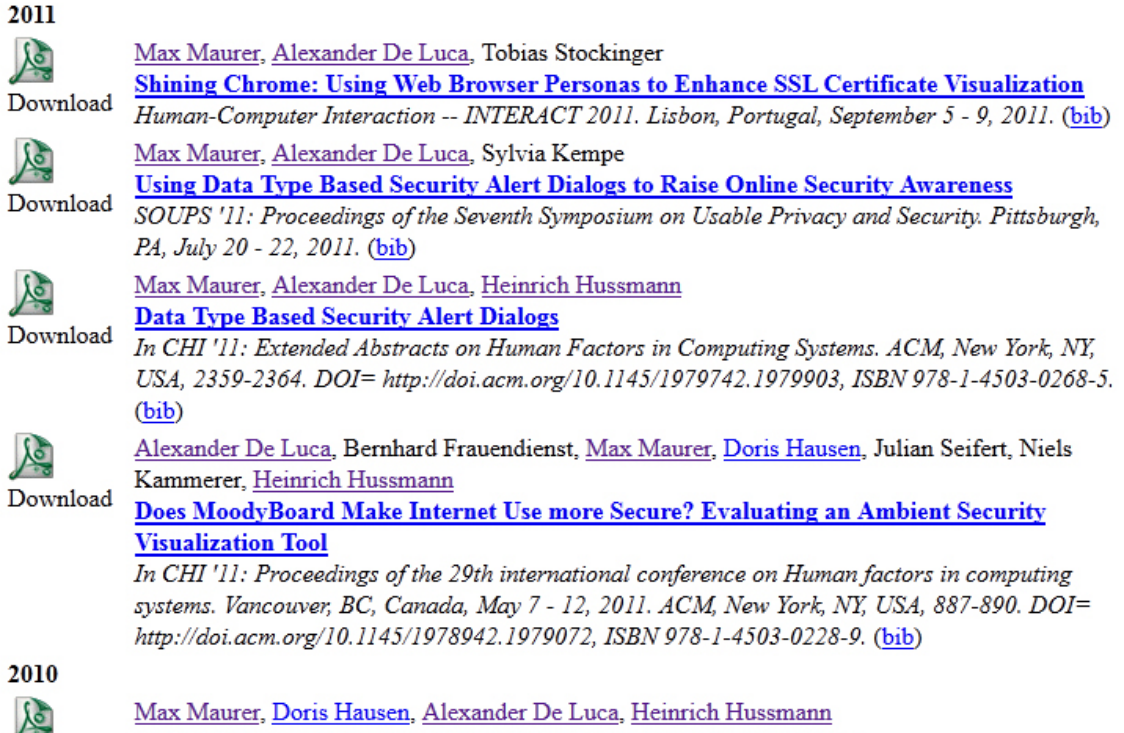

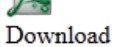

Mobile or Desktop Websites? Website Usage on Multitouch Devices

In NordiCHI2010: Proceedings of the 6th Nordic Conference on Human-Computer Interaction, Reykjavik, Iceland, October 16 - 20, 2010. 739-742. ACM, New York, NY. ISBN: 978-1-60558-934-3 http://doi.acm.org/10.1145/1868914.1869018 (bib)

- Anforderungen:
	- Dynamisch: passt sich auf geänderten Datenbestand an
	- Interaktiv: Statistiken, Detailansichten etc.
	- Verbindungen zwischen den Personen: wer publiziert mit wem und wie
	- Skalierbar: Visualisierung soll immer funktionieren, egal wie groß der Datenbestand ist
	- Weiteres nach Belieben

#### $\Omega$ .uni-trier.de **DBLP Had Bibliograph**

- Schwer / 3 Personen
- Kostenlose Datenbank wissenschaftlicher Veröffentlichungen
- 1,8 Millionen Publikationen
- URL: <http://www.informatik.uni-trier.de/~ley/db/>
- Datenbank: <http://dblp.uni-trier.de/xml/>

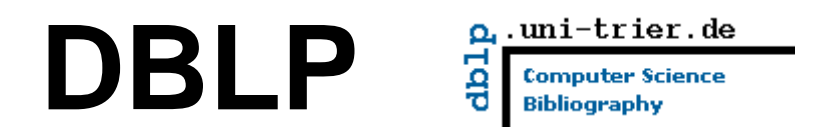

### • Beispiel: Autor Emanuel von Zezschwitz

 $\Omega$ . uni-trier. de 1<br>Sab **Computer Science Bibliography** 

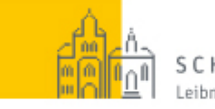

**SCHLOSS DAGSTUHL** 

### Universität Trier

### **Emanuel von Zezschwitz & &**

List of publications from the DBLP Bibliography Server - FAQ

Facets and more with CompleteSearch

Ask others: ACM DL/Guide - S - CSB - MetaPress - Google - Bing - Yahoo

author:emanuel von zezschwitz:

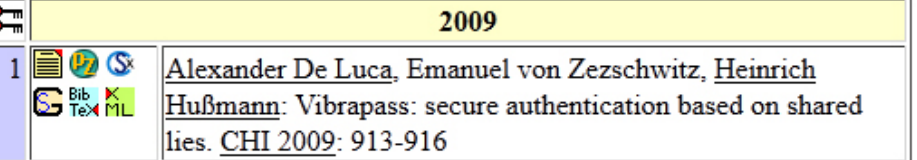

#### **Coauthor Index**

1 Heinrich Hußmann (Heinrich Hussmann) [1] Alexander De Luca<sup>[1]</sup>  $\overline{2}$ 

Refine by AUTHOR Alexander De Luca (1) Emanuel von Zezschwitz (1) Heinrich Hußmann (1)

Refine by VENUE

 $CHI(1)$ 

Refine by YEAR

 $2009(1)$ 

hide facet boxes

Home | Conferences | Journals | Series | FAQ - Search: Faceted | Free | Complete | Author

Copyright © Thu Dec 1 00:09:38 2011 by Michael Ley (ley@uni-trier.de)

### **DBLP**

- Anforderungen:
	- Dynamisch: passt sich auf geänderten Datenbestand an
	- Interaktiv: Statistiken, Detailansichten etc.
	- Verbindungen zwischen den Personen: wer publiziert mit dem und wie
	- Skalierbar: Visualisierung soll immer funktionieren, egal wie groß der Datenbestand ist
	- Weiteres nach Belieben
	- Seid kreativ!!

## **Entwicklungsumgebung**

- Frei wählbar
- Stand-Alone oder ausführbar im Browser
- Je nach Projekt bieten sich unterschiedliche Plattformen an
- Z.B. PubDB sollte online ausführbar sein: HTML5, JavaScript, Applets etc.

## **Spätere Verwendung**

- DBLP: Möglichkeit für DBLP einzusetzen
- PubDB: Evtl. Interesse des Lehrstuhls

# **Übungsblätter**

- Milestones (Konzept, Prototypen etc.)
- Zusätzliche (leichte) Aufgaben zur Klausurvorbereitung

# **Übungsstunden**

- Klausur- und Vorlesungsrelevante Übung
- Präsentation der Milestones (freiwillig)

## **1. Milestone**

- Projektbeschreibung
- Teamsuche
- Konzept
- Gantt Chart